# <span id="page-0-0"></span>Package: occCite (via r-universe)

September 5, 2024

Type Package

Title Querying and Managing Large Biodiversity Occurrence Datasets

Version 0.5.8

Maintainer Hannah L. Owens <hannah.owens@gmail.com>

Description Facilitates the gathering of biodiversity occurrence data from disparate sources. Metadata is managed throughout the process to facilitate reporting and enhanced ability to repeat analyses.

License GPL-3

URL <https://docs.ropensci.org/occCite/>

BugReports <https://github.com/ropensci/occCite/issues>

Encoding UTF-8

LazyData true

Language en-US

**Depends** R  $(>= 3.5.0)$ 

- Suggests rmarkdown, remotes, RefManageR, testthat, covr, ape, bit64, knitr, httr, taxize
- Imports bib2df, BIEN, curl, dplyr, lubridate, methods, rgbif (>= 3.1), stringr, stats, leaflet, htmltools, ggplot2, rlang, tidyr, RPostgreSQL, RColorBrewer, viridis, DBI, waffle

VignetteBuilder knitr, rmarkdown

RoxygenNote 7.3.2

Repository https://ropensci.r-universe.dev

RemoteUrl https://github.com/ropensci/occCite

RemoteRef main

RemoteSha af7caf4a51456c4739fe7fbb4dbafa166f7bb35e

# <span id="page-1-0"></span>**Contents**

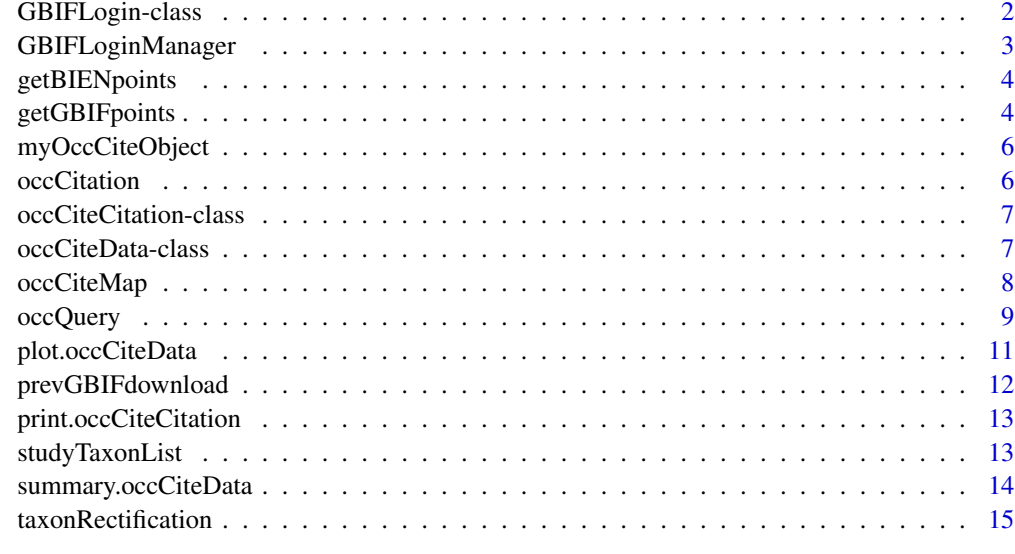

#### **Index** and the contract of the contract of the contract of the contract of the contract of the contract of the contract of the contract of the contract of the contract of the contract of the contract of the contract of th

GBIFLogin-class *GBIFLogin Data Class*

# <span id="page-1-1"></span>Description

A class for managing GBIF login data.

# Slots

username A vector of type character specifying a GBIF username.

email A vector of type character specifying the email associated with a GBIF username.

pwd A vector of type character containing the user's password for logging in to GBIF.

```
GBIFLogin <- GBIFLoginManager(
  user = "occCiteTester",
  email = "****@yahoo.com",
  pwd = "12345"
\mathcal{L}
```
# <span id="page-2-0"></span>Description

Takes users GBIF login particulars and turns it into a [GBIFLogin](#page-1-1) for use in downloading data from GBIF. You MUST ALREADY HAVE AN ACCOUNT at [GBIF.](http://gbif.org/)

# Usage

```
GBIFLoginManager(user = NULL, email = NULL, pwd = NULL)
```
# Arguments

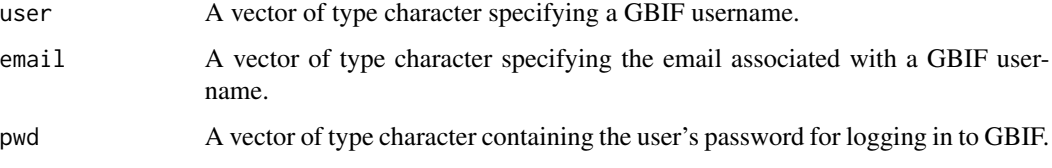

# Value

An object of class [GBIFLogin](#page-1-1) containing the user's GBIF login data.

```
## Inputting user particulars
## Not run:
myLogin <- GBIFLoginManager(
 user = "theWoman",
  email = "ireneAdler@laScala.org",
 pwd = "sh3r"\mathcal{L}## End(Not run)
## Not run:
## Can also be mined from your system environment
myLogin <- GBIFLoginManager(
 user = NULL,
  email = NULL, pwd = NULL
)
## End(Not run)
```
<span id="page-3-0"></span>

# Description

Downloads occurrence points and useful related information for processing within other occCite functions

#### Usage

```
getBIENpoints(taxon)
```
#### Arguments

taxon A single plant species or vector of plant species

#### Details

'getBIENpoints' only returns all BIEN records, including non- native and cultivated occurrences.

# Value

A list containing

- 1. a data frame of occurrence data;
- 2. a list containing: i notes on usage, ii bibtex citations, and iii acknowledgment information;
- 3. a data frame containing the raw results of a query to 'BIEN::BIEN\_occurrence\_species()'.

# Examples

```
## Not run:
getBIENpoints(taxon = "Protea cynaroides")
```
## End(Not run)

getGBIFpoints *Download occurrences from GBIF*

# Description

Downloads GBIF occurrence points and useful related information for processing within other occCite functions

# <span id="page-4-0"></span>getGBIFpoints 5

#### Usage

```
getGBIFpoints(
  taxon,
  GBIFLogin = GBIFLogin,
  GBIFDownloadDirectory = NULL,
  checkPreviousGBIFDownload = T
)
```
# Arguments

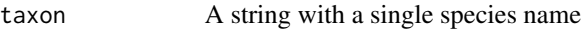

GBIFLogin An object of class [GBIFLogin](#page-1-1) to log in to GBIF to begin the download.

GBIFDownloadDirectory

An optional argument that specifies the local directory where GBIF downloads will be saved. If this is not specified, the downloads will be saved to your current working directory.

checkPreviousGBIFDownload

A logical operator specifying whether the user wishes to check their existing prepared downloads on the GBIF website.

# Details

'getGBIFpoints' only returns records from GBIF that have coordinates, aren't flagged as having geospatial issues, and have an occurrence status flagged as "PRESENT".

#### Value

A list containing

- 1. a data frame of occurrence data;
- 2. GBIF search metadata;
- 3. a data frame containing the raw results of a query to 'rgbif::occ\_download\_get()'.

```
## Not run:
getGBIFpoints(
 taxon = "Gadus morhua",
 GBIFLogin = myGBIFLogin,
 GBIFDownloadDirectory = NULL
\lambda## End(Not run)
```
<span id="page-5-0"></span>

#### Description

Results of an occCite search for \*Protea cynaroides\*

#### Usage

myOccCiteObject

#### Format

An 'occCiteData' object with the following slots:

userQueryType What kind of query was made

userSpecTaxonomy A vector of taxonomic sources specified

cleanedTaxonomy A data frame with results of taxonomic cleanup

occSources A vector of which databases were queried (i.e. GBIF and BIEN)

occCiteSearchDate When the search was made

occResults A list of length 1 named "Protea cynaroides". Contains a list of length 2 with results from each database, GBIF and BIEN

#### Source

Global Biodiversity Information Facility, GBIF (<https://www.gbif.org/>) and Botanical Information and Ecology Network, BIEN (<https://bien.nceas.ucsb.edu/bien/>) data aggregators.

#### Examples

myOccCiteObject

<span id="page-5-1"></span>occCitation *Occurrence Citations*

# Description

Harvests citations for occurrence data

#### Usage

 $occCitation(x = NULL)$ 

# <span id="page-6-0"></span>occCiteCitation-class 7

#### Arguments

x An object of class [occCiteData](#page-6-1)

#### Value

An object of class [occCiteCitation](#page-6-2). It is a named list of the same length as the number of species included in your [occCiteData](#page-6-1) object. Each item in the list has citation information for occurrences.

#### Examples

```
## Not run:
data(myOccCiteObject)
myCitations <- occCitation(x = myOccCiteObject)
```
## End(Not run)

occCiteCitation-class *occCite Citation Class*

#### <span id="page-6-2"></span>Description

A class for managing citations generated from occCite queries.

#### Fields

occCitationResults The results of performing [occCitation](#page-5-1) on a [occCiteData](#page-6-1) object, stored as a named list, each of the items named after a searched taxon and containing a data frame with occurrence information.

occCiteData-class *occCite Data Class*

# <span id="page-6-1"></span>**Description**

A class for managing metadata associated with occCite queries and data manipulation.

# Slots

- userQueryType A vector of type character specifying whether the user made their original taxonomic query based on a vector of taxon names or a phylogeny.
- userSpecTaxonomy A vector of type character that presents a list of taxonomic sources for cleaning taxonomy of queries. This can be user-specified or default.
- cleanedTaxonomy A data frame with containing input taxon names, the closest match according to [gnr\\_resolve](#page-0-0), and a list of taxonomic data sources that contain the matching name, generated by [studyTaxonList](#page-12-1).

<span id="page-7-0"></span>occSources A vector of class "character" containing a list of occurrence data sources, generated when passing a [occCiteData](#page-6-1) object through [occQuery](#page-8-1).

occCiteSearchDate The date on which the occurrence search query was conducted via occCite.

occResults The results of an [occQuery](#page-8-1) search, stored as a named list, each of the items named after a searched taxon and containing a data frame with occurrence information.

occCiteMap *Generating a map of downloaded points*

# Description

Makes maps for each individual species in an [occCiteData](#page-6-1) object.

# Usage

```
occCiteMap(
  occCiteData,
  species_map = "all",
  species_colors = NULL,
  ds_map = c("GBIF", "BIEN"),
  maplimit = 1000,
  awesomeMarkers = TRUE,
  cluster = FALSE
)
```
# Arguments

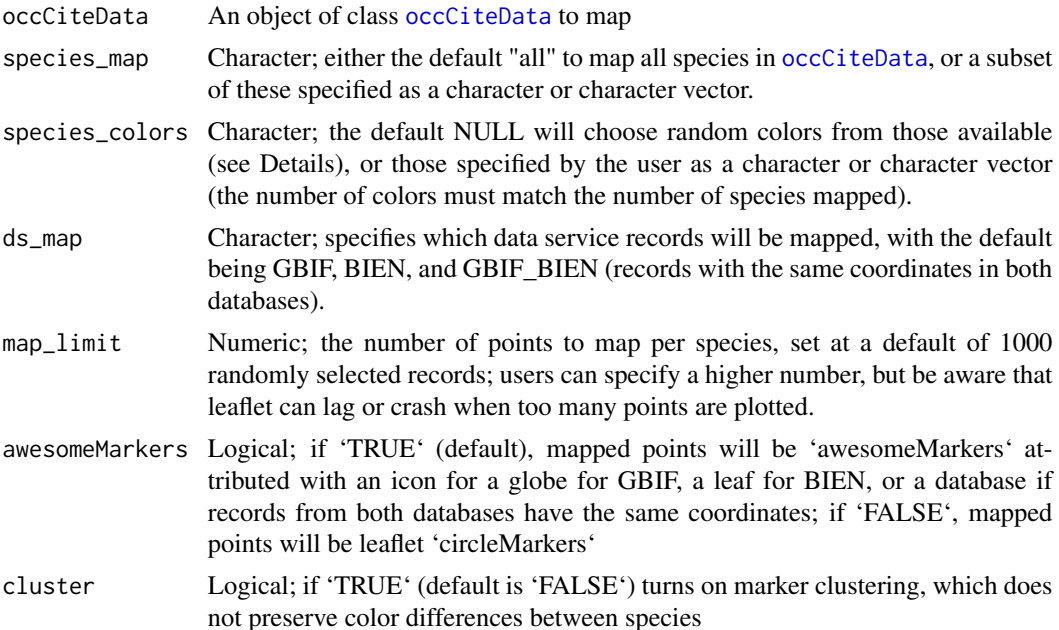

#### <span id="page-8-0"></span>occQuery 9

# Details

When mapping using 'awesomeMarkers' (default), the parameter species\_colors must match those in a specified color library, currently: c("red", "lightred", "orange", "beige", "green", "lightgreen", "blue", "lightblue", "purple", "pink", "cadetblue", "white", "gray", "lightgray"). When 'awesomeMarkers' is 'FALSE' and species\_colors are not specified, random colors from the 'RColorBrewer' Set1 palette are used.

# Value

A leaflet map

#### Examples

```
## Not run:
data(myOccCiteObject)
occCiteMap(myOccCiteObject, cluster = FALSE)
```
## End(Not run)

# <span id="page-8-1"></span>occQuery *Query from Taxon List*

#### Description

Takes rectified list of specimens from [studyTaxonList](#page-12-1) and returns point data from [rgbif](#page-0-0) with metadata.

#### Usage

```
occQuery(
  x = NULL,
  datasources = c("gbif", "bien"),
  GBIFLogin = NULL,
  GBIFDownloadDirectory = NULL,
  loadLocalGBIFDownload = F,
  checkPreviousGBIFDownload = T,
  options = NULL
)
```
#### Arguments

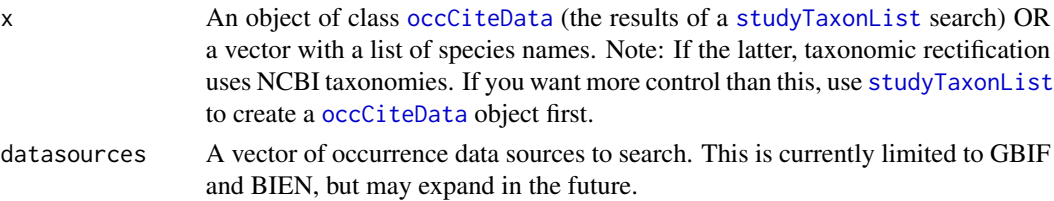

<span id="page-9-0"></span>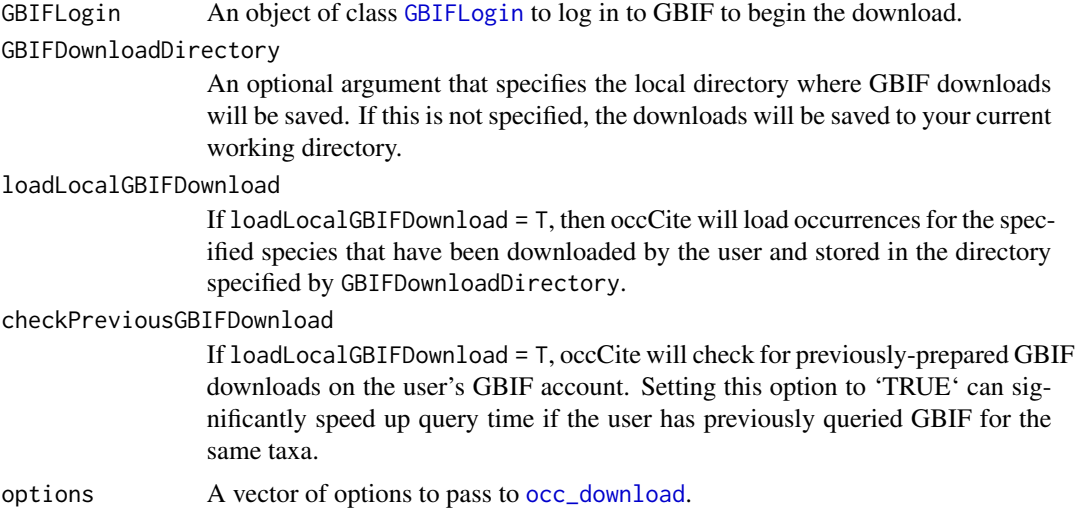

# Details

If you are querying GBIF, note that 'occQuery()' only returns records from GBIF that have coordinates, aren't flagged as having geospatial issues, and have an occurrence status flagged as "PRESENT".

#### Value

The object of class [occCiteData](#page-6-1) supplied by the user as an argument, with occurrence data search results, as well as metadata on the occurrence sources queried.

# Examples

```
## Not run:
## If you have already created a occCite object, and have not previously
## downloaded GBIF data.
occQuery(
  x = myOccCiteObject,
  datasources = c("gbif", "bien"),
  GBIFLogin = myLogin,
  GBIFDownloadDirectory = "./Desktop",
  loadLocalGBIFDownload = F
)
## If you don't have an occCite object yet
occQuery(
  x = c("Buteo buteo", "Protea cynaroides"),datasources = c("gbif", "bien"),GBIFLogin = myLogin,
  GBIFDownloadDirectory = "./Desktop",
  loadLocalGBIFDownload = F
)
```
## If you have previously downloaded occurrence data from GBIF

# <span id="page-10-0"></span>plot.occCiteData 11

```
## and saved it in a folder called "GBIFDownloads".
occQuery(
  x = c("Buteo buteo", "Protea cynaroides"),
  datasources = c("gbif", "bien"),
  GBIFLogin = myLogin,
  GBIFDownloadDirectory = "./Desktop/GBIFDownloads",
  loadLocalGBIFDownload = T
)
## End(Not run)
```
plot.occCiteData *Plotting summary figures for occCite search results*

# Description

Generates up to three different kinds of plots, with toggles determining whether plots should be done for individual species or aggregating all species–histogram by year of occurrence records, waffle::waffle plot of primary data sources, waffle::waffle plot of data aggregators.

#### Usage

## S3 method for class 'occCiteData'  $plot(x, \ldots)$ 

# Arguments

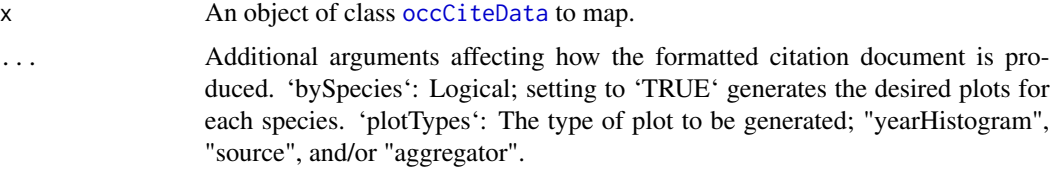

# Value

A list containing the desired plots.

```
data(myOccCiteObject)
plot(
  x = myOccCiteObject, bySpecies = FALSE,
  plotTypes = c("yearHistogram", "source", "aggregator")
\overline{\phantom{a}}
```
<span id="page-11-0"></span>prevGBIFdownload *Download previously-prepared GBIF data sets*

# Description

Searches the list of a user's most recent 1000 downloads on the GBIF servers and returns the data set key for the most recently prepared download.

# Usage

prevGBIFdownload(taxonKey, GBIFLogin)

# Arguments

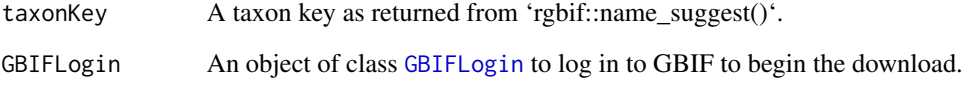

# Value

A GBIF download key, if one is available

# Examples

```
## Not run:
GBIFLogin <- GBIFLoginManager(
  user = "theWoman",
  email = "ireneAdler@laScala.org",
  pwd = "sh3r")
taxKey <- rgbif::name_suggest(
  q = "Protea cynaroides",
  rank = "species"
)$key[1]
prevGBIFdownload(
  taxonKey = taxKey,
  GBIFLogin = myGBIFLogin
\mathcal{L}
```
## End(Not run)

<span id="page-12-0"></span>print.occCiteCitation *Print occCite citation object*

#### Description

Prints formatted citations for occurrences and main packages used (i.e. base, occCite, rgbif, and/or BIEN).

#### Usage

```
## S3 method for class 'occCiteCitation'
print(x, \ldots)
```
# Arguments

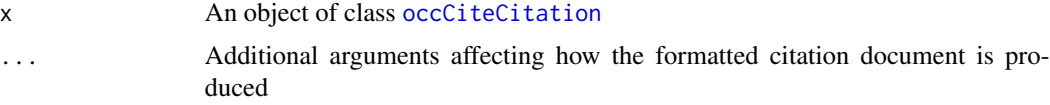

# Value

A text string with formatted citations

# Examples

```
# Print citations for all species together
data(myOccCiteObject)
print(myOccCiteObject)
```

```
# Print citations for each species individually
data(myOccCiteObject)
print(myOccCiteObject, bySpecies = TRUE)
```
<span id="page-12-1"></span>studyTaxonList *Study Taxon List*

# Description

Takes input phylogenies or vectors of taxon names, checks against taxonomic database, returns vector of cleaned taxonomic names (using [gnr\\_resolve](#page-0-0)) for use in spocc queries, as well as warnings if there are invalid names.

#### Usage

```
studyTaxonList(x = NULL, datasources = "GBIF Backbone Taxonomy")
```
#### <span id="page-13-0"></span>Arguments

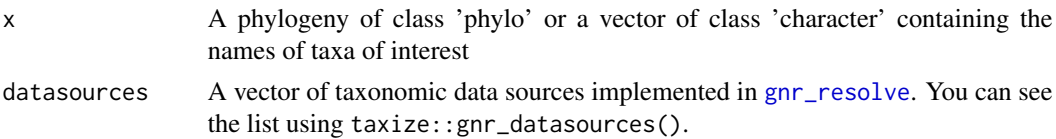

# Value

An object of class [occCiteData](#page-6-1) containing the type of inquiry the user has made –a phylogeny or a vector of names– and a data frame containing input taxa names, the closest match according to [gnr\\_resolve](#page-0-0), and a list of taxonomic data sources that contain the matching name.

# Examples

```
## Inputting a vector of taxon names
studyTaxonList(
  x = c("Buteo buteo",
    "Buteo buteo hartedi",
    "Buteo japonicus"
  ),
  datasources = c("National Center for Biotechnology Information")
)
## Inputting a phylogeny
phylogeny <- ape::read.nexus(
  system.file("extdata/Fish_12Tax_time_calibrated.tre",
    package = "occCite"
  )
\lambdaphylogeny <- ape::extract.clade(phylogeny, 18)
studyTaxonList(
  x = phylogeny,
  datasources = c("GBIF Backbone Taxonomy")
\mathcal{L}
```
summary.occCiteData *Summary for occCite data objects*

#### Description

Displays a summary of relevant stats about a query

#### Usage

```
## S3 method for class 'occCiteData'
summary(object, ...)
```
# <span id="page-14-0"></span>taxonRectification 15

#### Arguments

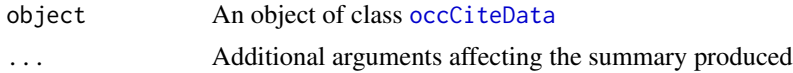

# Examples

```
data(myOccCiteObject)
summary(myOccCiteObject)
```
taxonRectification *Taxon Rectification*

# Description

An function that takes an input taxonomic name, checks against taxonomic database, returns vector for use in database queries, as well as warnings if the name is invalid.

# Usage

```
taxonRectification(taxName = NULL, datasources = NULL, skipTaxize = FALSE)
```
# Arguments

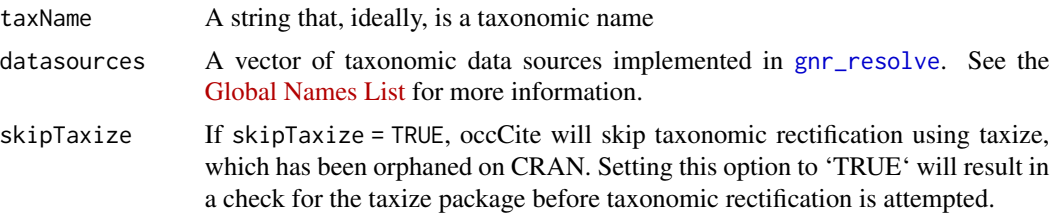

# Value

A string with the closest match according to [gnr\\_resolve](#page-0-0), and a list of taxonomic data sources that contain the matching name.

```
# Inputting taxonomic name and specifying what taxonomic sources to search
taxonRectification(
 taxName = "Buteo buteo hartedi",
 datasources = "National Center for Biotechnology Information"
\mathcal{L}
```
# <span id="page-15-0"></span>Index

∗ datasets myOccCiteObject, [6](#page-5-0) GBIFLogin, *[3](#page-2-0)*, *[5](#page-4-0)*, *[10](#page-9-0)*, *[12](#page-11-0)* GBIFLogin *(*GBIFLogin-class*)*, [2](#page-1-0) GBIFLogin-class, [2](#page-1-0) GBIFLoginManager, [3](#page-2-0) getBIENpoints, [4](#page-3-0) getGBIFpoints, [4](#page-3-0) gnr\_resolve, *[7](#page-6-0)*, *[13](#page-12-0)[–15](#page-14-0)*

myOccCiteObject, [6](#page-5-0)

occ\_download, *[10](#page-9-0)* occCitation, [6,](#page-5-0) *[7](#page-6-0)* occCiteCitation, *[7](#page-6-0)*, *[13](#page-12-0)* occCiteCitation *(*occCiteCitation-class*)*, [7](#page-6-0) occCiteCitation-class, [7](#page-6-0) occCiteData, *[7](#page-6-0)[–11](#page-10-0)*, *[14,](#page-13-0) [15](#page-14-0)* occCiteData *(*occCiteData-class*)*, [7](#page-6-0) occCiteData-class, [7](#page-6-0) occCiteMap, [8](#page-7-0) occQuery, *[8](#page-7-0)*, [9](#page-8-0)

plot.occCiteData, [11](#page-10-0) prevGBIFdownload, [12](#page-11-0) print.occCiteCitation, [13](#page-12-0)

#### rgbif, *[9](#page-8-0)*

studyTaxonList, *[7](#page-6-0)*, *[9](#page-8-0)*, [13](#page-12-0) summary.occCiteData, [14](#page-13-0)

taxonRectification, [15](#page-14-0)